# Package 'KCsmart'

October 16, 2019

<span id="page-0-0"></span>Type Package

Title Multi sample aCGH analysis package using kernel convolution

Version 2.42.0

Date 2009-11-26

Author Jorma de Ronde, Christiaan Klijn, Arno Velds

Maintainer Jorma de Ronde <j.d.ronde@nki.nl>

Description Multi sample aCGH analysis package using kernel convolution

License GPL-3

Depends siggenes, multtest, KernSmooth

Imports methods, BiocGenerics

Enhances Biobase, CGHbase

Collate 'AllClasses.R' 'access-methods.R' 'length-methods.R' 'plot-methods.R' 'show-methods.R' 'sort-methods.R' 'unlist-methods.R' 'write.table-methods.R' 'KC.R'

LazyLoad yes

biocViews CopyNumberVariation, Visualization, aCGH, Microarray

git\_url https://git.bioconductor.org/packages/KCsmart

git\_branch RELEASE\_3\_9

git\_last\_commit 475daa5

git\_last\_commit\_date 2019-05-02

Date/Publication 2019-10-15

# R topics documented:

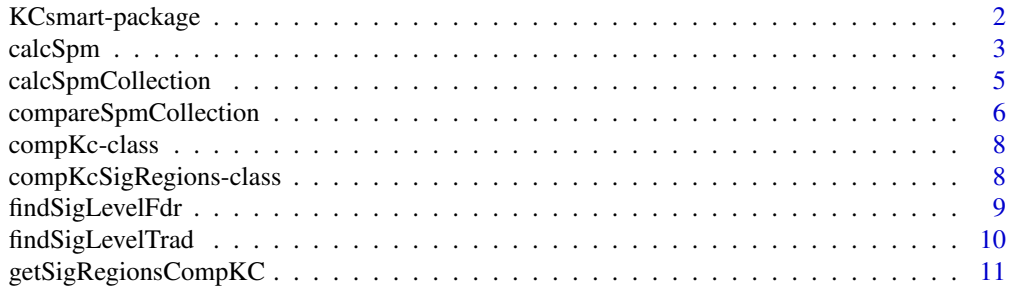

# <span id="page-1-0"></span>2 KCsmart-package

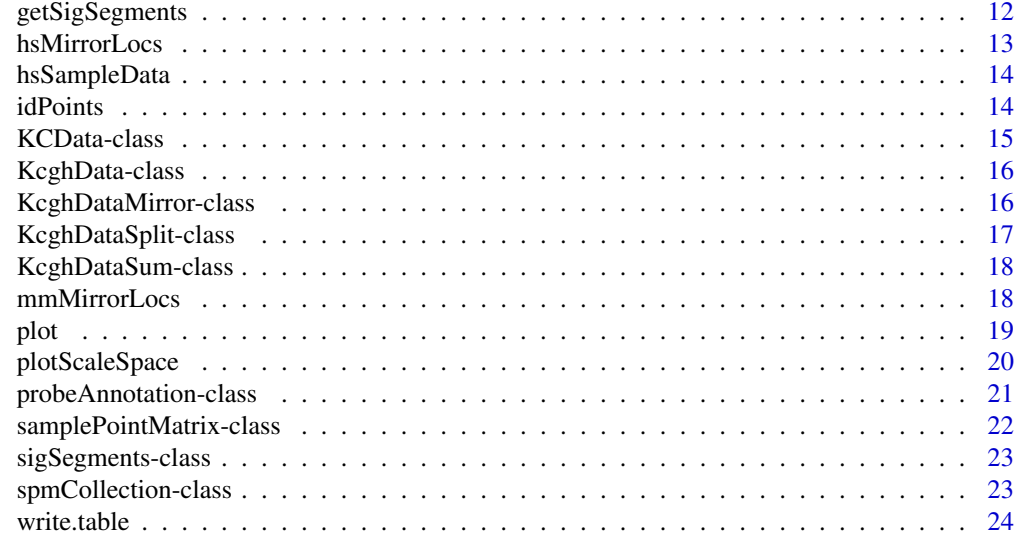

#### **Index** [26](#page-25-0)

KCsmart-package *KCsmart*

#### Description

Multiple sample aCGH analysis using kernel convolution

## Details

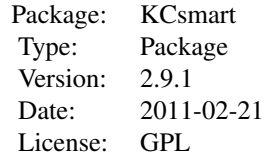

Use the wrapper function 'calcSpm' to calculate the sample point matrix. Use 'findSigLevelTrad' to find a significance threshold using permutation based testing. Use 'plot' to plot the sample point matrix or 'plotScaleSpace' to plot the significant regions over multiple scales (sigmas). Use 'getSigSegments' to retrieve the significantly gained and lost regions using specific cutoffs. To use the comparative version of KCsmart, use the 'calcSpmCollection', 'compareSpmCollection' and 'getSigRegionsCompKC' functions. See the documentation of those function for details on how to use these.

## Author(s)

Jorma de Ronde, Christiaan Klijn

Maintainer: Jorma de Ronde <j.d.ronde@nki.nl>

#### <span id="page-2-0"></span>calcSpm 3

#### References

Identification of cancer genes using a statistical framework for multiexperiment analysis of nondiscretized array CGH data. Nucleic Acids Res. 2008 Feb;36(2):e13.

# See Also

[calcSpm](#page-2-1), [findSigLevelTrad](#page-9-1), [findSigLevelFdr](#page-8-1), [plot](#page-18-1), [plotScaleSpace](#page-19-1), [getSigSegments](#page-11-1)

# Examples

```
data(hsSampleData)
data(hsMirrorLocs)
spm1mb <- calcSpm(hsSampleData, hsMirrorLocs)
spm4mb <- calcSpm(hsSampleData, hsMirrorLocs, sigma=4000000)
plot(spm1mb)
plot(spm1mb, chromosomes=c(1,5,6,'X'))
siglevel1mb <- findSigLevelTrad(hsSampleData, spm1mb, n=3)
siglevel4mb <- findSigLevelTrad(hsSampleData, spm4mb, n=3)
plot(spm1mb, sigLevel=siglevel1mb)
plotScaleSpace(list(spm1mb, spm4mb), list(siglevel1mb, siglevel4mb), type='g')
sigSegments1mb <- getSigSegments(spm1mb, siglevel1mb)
spmc1mb <- calcSpmCollection(hsSampleData, hsMirrorLocs, cl=c(rep(0,10),rep(1,10)))
spmcc1mb <- compareSpmCollection(spmc1mb, nperms=3)
spmcc1mbSigRegions <- getSigRegionsCompKC(spmcc1mb)
plot(spmcc1mb, sigRegions=spmcc1mbSigRegions)
```
<span id="page-2-1"></span>calcSpm *KCsmart wrapper*

#### **Description**

Wrapper function that calculates the sample point matrix from the aCGH data

#### Usage

calcSpm(data, mirrorLocs, sigma = 1e+06, sampleDensity = 50000, maxmem = 1000, verbose=T, old=F)

#### Arguments

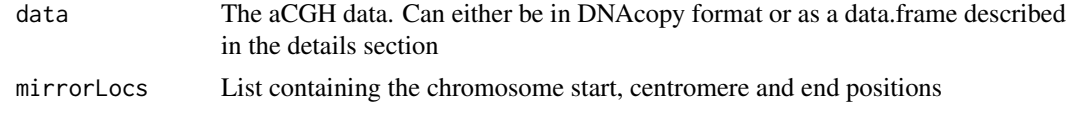

<span id="page-3-0"></span>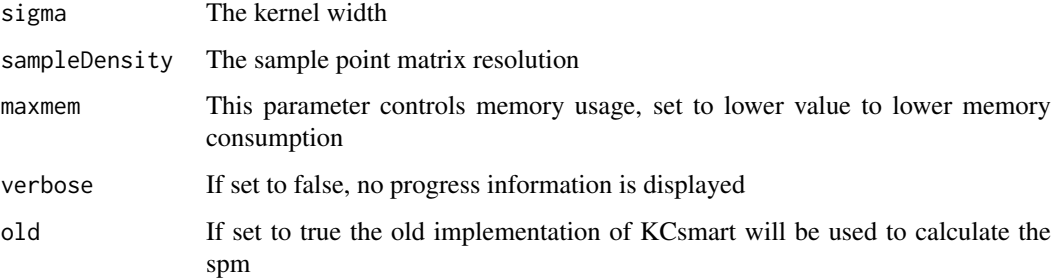

## Details

'data' can be in cghRaw (CGHbase), DNAcopy or in data.frame format. When using the latter, the data.frame must have the following two columns: 'chrom' stating the chromosome the probe is located on, 'maploc' describing the position on the chromosome of the probe. The remainder of the data.frame will be interpreted as sample data points. The row names of that data will be used as probe names (when available). Important note: the data can not contain any missing values. If your data includes missing values you will need to preprocess (for example impute) it using other software solutions.

The mirror locations for Homo Sapiens and Mus Musculus are provided in the package. These can be loaded using data(hsMirrorLocs) and data(mmMirrorLocs) respectively. The 'mirrorLocs' object is a list with vectors containing the start, centromere (optional) and end of each chromosome as the list elements. Additionally it should contain an attribute 'chromNames' listing the chromosome names of each respective list element.

'sigma' defines the kernel width of the kernel used to convolute the data.

'sampleDensity' defines the resolution of the sample point matrix to be calculated. A sampleDensity of 50000 would correspond to a sample point every 50k base pairs.

'old' can be used if you want to reproduce data that was generated with old (pre 2.9.0) versions of KCsmart, for any new analyses we recommend this flag to be set to false

#### Value

Returns a sample point matrix object. The object has several slots of which the 'data' slot contains a list where each list item represents a chromosome. Each list item in turn contains the sample point matrix for the gains and the losses separately and an attribute specifying the corresponding chromosome. The sample point matrix contains the following additional slots: totalLength: Total length of the sample point matrix maxy and miny: Maximal and minimal score attained

The other slots just represent the parameters used to calculate the sample point matrix.

Use 'plot' to plot the sample point matrix and 'findSigLevelTrad' to find a significance threshold. 'plotScaleSpace' can be used to plot the significant regions of multiple sample point matrices (using different sigmas).

# Author(s)

Jorma de Ronde

# See Also

[plot](#page-18-1), [findSigLevelTrad](#page-9-1), [plotScaleSpace](#page-19-1)

#### <span id="page-4-0"></span>calcSpmCollection 5

#### Examples

```
data(hsSampleData)
data(hsMirrorLocs)
spm1mb <- calcSpm(hsSampleData, hsMirrorLocs)
spm4mb <- calcSpm(hsSampleData, hsMirrorLocs, sigma=4000000)
plot(spm1mb)
plot(spm1mb, chromosomes=c(1,5,6,'X'))
```
calcSpmCollection *KCsmart Comparative wrapper*

## Description

Wrapper function that calculates the sample point matrix collection from the aCGH data. The sample point matrix collection is used in the comparative version of KCsmart.

## Usage

```
calcSpmCollection(data, mirrorLocs, cl=NULL, data2=NULL, sigma=1000000, sampleDensity=50000, maxme
```
#### Arguments

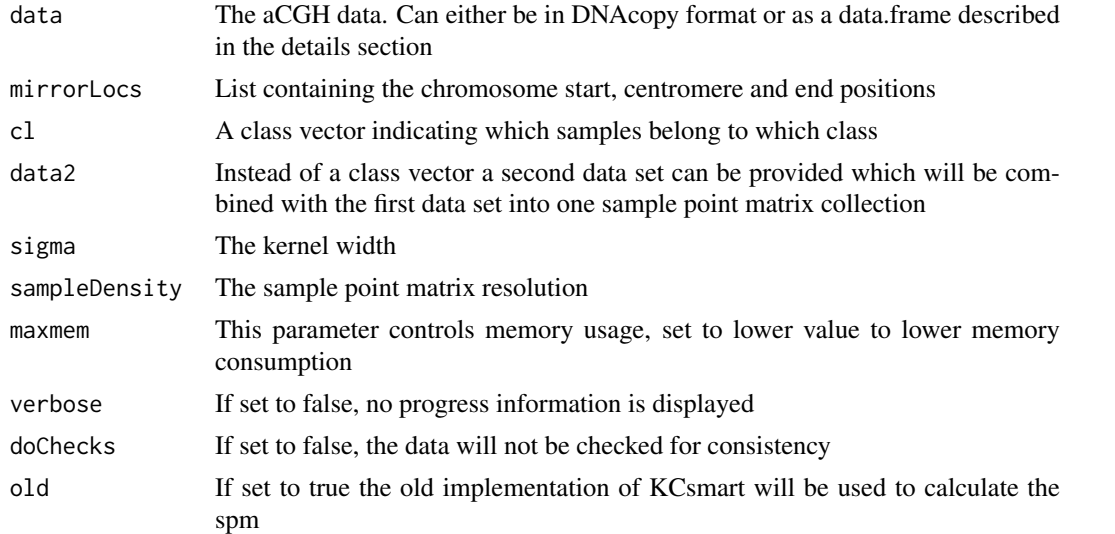

## Details

The input can either consist of a single data set and a class vector or two separate datasets. In the latter case a class vector will be created assigning each data set to its own class. 'data' can be in cghRaw (CGHbase), DNAcopy or in data.frame format. When using the latter, the data.frame must have the following two columns: 'chrom' stating the chromosome the probe is located on, 'maploc' describing the position on the chromosome of the probe. The remainder of the data.frame will be interpreted as sample data points. The row names of that data will be used as probe names (when available). Important note: the data can not contain any missing values. If your data includes missing values you will need to preprocess (for example impute) it using other software solutions.

The mirror locations for Homo Sapiens and Mus Musculus are provided in the package. These can be loaded using data(hsMirrorLocs) and data(mmMirrorLocs) respectively. The 'mirrorLocs' object is a list with vectors containing the start, centromere (optional) and end of each chromosome as the list elements. Additionally it should contain an attribute 'chromNames' listing the chromosome names of each respective list element.

'sigma' defines the kernel width of the kernel used to convolute the data.

'sampleDensity' defines the resolution of the sample point matrix to be calculated. A sampleDensity of 50000 would correspond to a sample point every 50k base pairs.

'old' can be used if you want to reproduce data that was generated with old (pre 2.9.0) versions of KCsmart, for any new analyses we recommend this flag to be set to false

#### Value

Returns a sample point matrix collection object. The object has several slots of which the 'data' slot contains a matrix with the kernel smoothed estimates of all samples. The sample point matrix collection contains the following additional slots: cl: A class vector indicating which samples belong to which class. annotation: The annotation (containing the chromosome and position on the chromosome) for the sample points in the 'data' slot

The other slots just represent the parameters used to calculate the sample point matrix collection.

Use 'compareSpmCollection' to get a 'compKc' object for which the significant regions can be calculated using 'getSigRegionsCompKC'.

#### Author(s)

Jorma de Ronde

# See Also

[compareSpmCollection](#page-5-1), [getSigRegionsCompKC](#page-10-1)

#### Examples

data(hsSampleData) data(hsMirrorLocs)

```
spmc1mb <- calcSpmCollection(hsSampleData, hsMirrorLocs, cl=c(rep(0,10),rep(1,10)))
spmcc1mb <- compareSpmCollection(spmc1mb, nperms=3)
spmcc1mbSigRegions <- getSigRegionsCompKC(spmcc1mb)
```

```
plot(spmcc1mb, sigRegions=spmcc1mbSigRegions)
```
<span id="page-5-1"></span>compareSpmCollection *KCsmart Comparative calculate null distribution*

#### Description

Compare the samples of one class in the sample point matrix collection to the samples in the other class and calculate the null distribution

<span id="page-5-0"></span>

## <span id="page-6-0"></span>compareSpmCollection 7

#### Usage

compareSpmCollection(spmCollection, nperms=20, method=c("siggenes", "perm"), siggenes.args=NULL, alterators

## Arguments

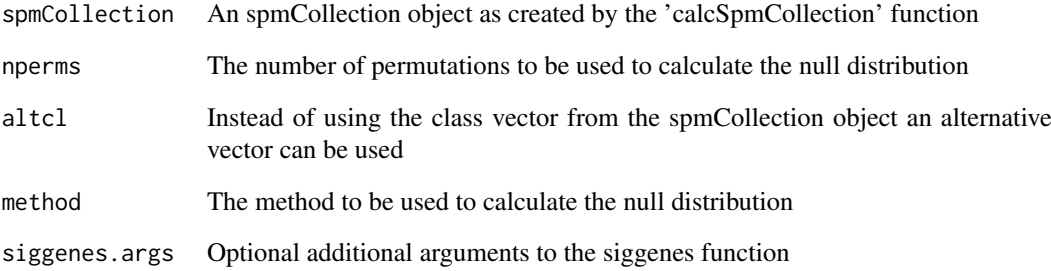

## Details

The method to be used to determine significant regions can either be the SAM methodology from the siggenes package or a signal-to-noise/permutation based method. For more information regarding the siggenes method please check the corresponding package.

## Value

Returns a compKc object which returns the original data and, depending on the method used, the permuted data or the fdr-delta value combinations as calculated by the siggenes package.

## Author(s)

Jorma de Ronde

## See Also

[compareSpmCollection](#page-5-1), [getSigRegionsCompKC](#page-10-1)

#### Examples

```
data(hsSampleData)
data(hsMirrorLocs)
```

```
spmc1mb <- calcSpmCollection(hsSampleData, hsMirrorLocs, cl=c(rep(0,10),rep(1,10)))
spmcc1mb <- compareSpmCollection(spmc1mb, nperms=3)
spmcc1mbSigRegions <- getSigRegionsCompKC(spmcc1mb)
```

```
plot(spmcc1mb, sigRegions=spmcc1mbSigRegions)
```
<span id="page-7-0"></span>

## Description

A matrix containing the results from a call to compareSpmCollection

# Objects from the Class

Objects can not be created by the user directly but rather through compareSpmCollection.

#### Slots

spmCollection: The original spmCollection used to compare the samples

method: The method used to create the null distribution

- siggenesResult: In case of the siggenes method being used, a siggenes object containing the fdr-cutoff table
- snrResult: In case of the signal-noise/permutation based method being used, the signal-to-noise data and a matrix with the (class based) permutations

#### Methods

```
initialize signature(.Object = "compKc"): Internal use only
plot signature(x = "complex"): ...
show signature(object = "compKc"): ...
```
#### Examples

```
showClass("compKc")
```
compKcSigRegions-class

*KC smart comparative*

#### **Description**

A matrix containing the results the significant regions for a given compKc object and FDR.

#### Objects from the Class

Objects can not be created by the user directly but rather through getSigRegionsCompKC.

# Slots

regionTable: The significant regions

method: The method used to create the null distribution

- cutoff: The cutoff for the given false discovery rate which was used to determine the significant regions
- fdr: The false discovery rate used to determine the significant regions

#### <span id="page-8-0"></span>findSigLevelFdr 9

# Methods

```
show signature(object = "compKcSigRegions"): ...
write.table signature(object = "compKcSigRegions"): ...
```
# Examples

```
showClass("compKcSigRegions")
```
<span id="page-8-1"></span>findSigLevelFdr *This function has not been properly implemented yet*

#### Description

Method to find the cutoff at which gains and losses are considered significant using permutations

# Usage

```
findSigLevelFdr(data, observedSpm, n = 1, fdrTarget=0.05, maxmem=1000)
```
# Arguments

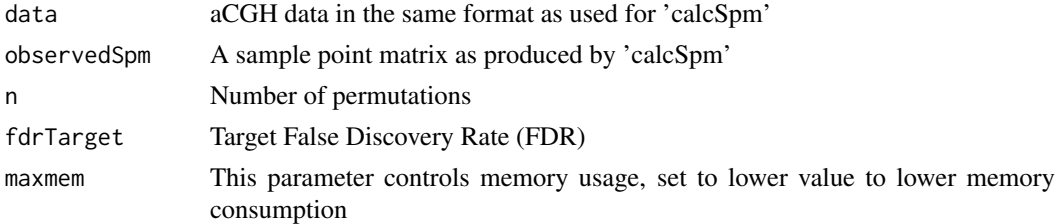

# Details

The number of permutations needed for reliable results depends on the data and can not be determined beforehand. As a general rule-of-thumb around 100 permutations should be used for 'quick checks' and around 2000 permutations for more rigorous testing. The FDR method is less conservatie than the p-value based approach since instead of controlling the family wise error rate (FWER, P(false positive > 1)) it controls the false discovery rate (FDR) (false positives / total number of called data points).

#### Value

A list with the cutoffs corresponding to the given FDR

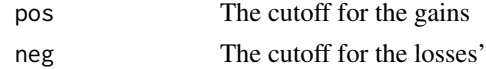

#### Author(s)

Jorma de Ronde

## See Also

[plotScaleSpace](#page-19-1)

# Examples

```
data(hsSampleData)
data(hsMirrorLocs)
spm1mb <- calcSpm(hsSampleData, hsMirrorLocs)
sigLevel1mb <- findSigLevelTrad(hsSampleData, spm1mb, n=3)
plot(spm1mb, sigLevels=sigLevel1mb)
plotScaleSpace(list(spm1mb), list(sigLevel1mb), type='g')
```
<span id="page-9-1"></span>findSigLevelTrad *Find significance level*

#### Description

Method to find the cutoff at which gains and losses are considered significant using permutations

## Usage

```
findSigLevelTrad(data, observedSpm, n = 1, p = 0.05, maxmem = 1000)
```
## Arguments

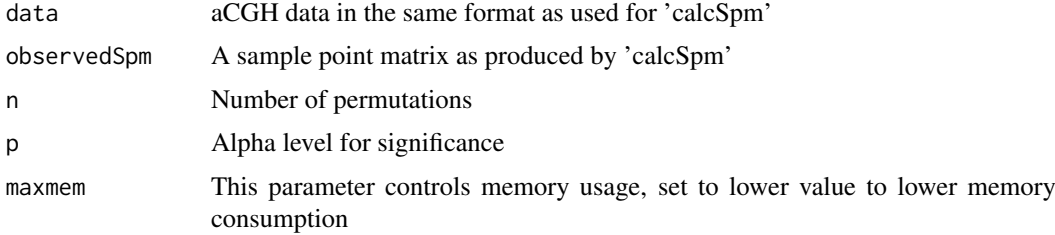

# Details

The number of permutations needed for reliable results depends on the data and can not be determined beforehand. As a general rule-of-thumb around 100 permutations should be used for 'quick checks' and around 2000 permutations for more rigorous testing.

p is the uncorrected alpha level, the method corrects for multiple testing internally using simple Bonferroni correction. See the referenced publication for more details.

## Value

A list with the cutoffs corresponding to the given alpha level

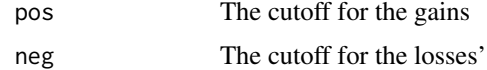

# Author(s)

<span id="page-9-0"></span>

#### <span id="page-10-0"></span>getSigRegionsCompKC 11

#### See Also

[plotScaleSpace](#page-19-1)

#### Examples

```
data(hsSampleData)
data(hsMirrorLocs)
spm1mb <- calcSpm(hsSampleData, hsMirrorLocs)
sigLevel1mb <- findSigLevelTrad(hsSampleData, spm1mb, n=3)
plot(spm1mb, sigLevels=sigLevel1mb)
plotScaleSpace(list(spm1mb), list(sigLevel1mb), type='g')
```
<span id="page-10-1"></span>getSigRegionsCompKC *KCsmart Comparative calculate the signficant regions*

## Description

Extract the significant regions from a compKC object for a given false discovery rate (FDR).

# Usage

```
getSigRegionsCompKC(compKc, fdr=.01, maxRegionGap=10)
```
#### Arguments

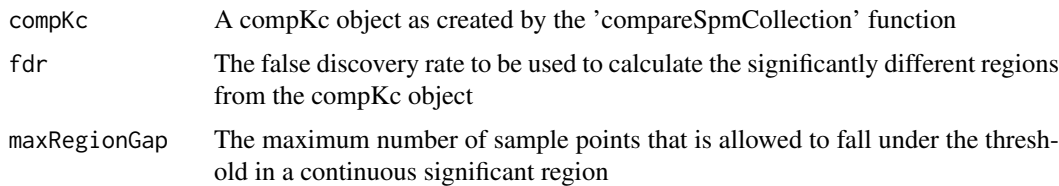

#### Details

The false discovery rate that is set is used to determine the significant regions. When the compKc object was created by the siggenes method the corresponding cutoff is looked up in the siggenes results table, otherwise it is calculated from the permuted data. The maxRegionGap determines how many sample points can be under this threshold in a continuous significant region.

# Value

Returns a compKcSigRegions object that contains the significant regions for the given FDR in the 'regionTable' slot. The method used to determine the cutoff, the fdr and the cutoff itself are stored in their corresponding slots. Use 'plot' to visualize the results.

# Author(s)

#### See Also

[compareSpmCollection](#page-5-1), [getSigRegionsCompKC](#page-10-1)

#### Examples

```
data(hsSampleData)
data(hsMirrorLocs)
```

```
spmc1mb <- calcSpmCollection(hsSampleData, hsMirrorLocs, cl=c(rep(0,10),rep(1,10)))
spmcc1mb <- compareSpmCollection(spmc1mb, nperms=3)
spmcc1mbSigRegions <- getSigRegionsCompKC(spmcc1mb)
```
plot(spmcc1mb, sigRegions=spmcc1mbSigRegions)

<span id="page-11-1"></span>getSigSegments *Retrieve the significantly gained and lost regions including the corresponding, original probes*

# Description

Retrieve the significantly gained and lost regions including the corresponding, original probes. A significance level must be selected by the user.

## Usage

getSigSegments(spm, sigLevels, chromosomes=NULL)

#### Arguments

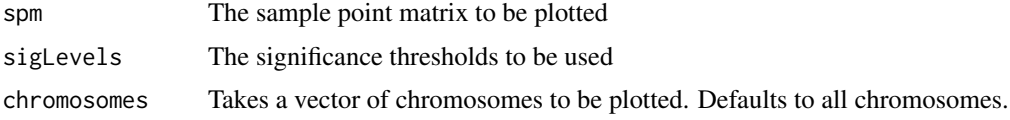

#### Details

'sigLevels' should contain the significance thresholds in a list with the positive (gains) threshold in the 'pos' element and the negative (losses) threshold in the 'neg' element. This is the format as returned by 'findSigLevelTrad' and 'findSigLevelFdr'.

## Value

Returns a sigSegments object containing the chromosome, start position, end position, average KC score and the mode of the KC score in that region of all segments passing the thresholds as set in 'sigLevels'. Additionally, returns the IDs and indices of the probes and the positions in the sample point matrix within the significant regions. The results are stored in two separate slots: 'gains' for gains and 'losses' for losses. Use 'write.table' to save the results to file.

## Author(s)

<span id="page-11-0"></span>

#### <span id="page-12-0"></span>hsMirrorLocs 13

## References

 $\sim$ put references to the literature/web site here  $\sim$ 

# See Also

[findSigLevelTrad](#page-9-1), [findSigLevelTrad](#page-9-1), [write.table](#page-23-1)

# Examples

```
data(hsSampleData)
data(hsMirrorLocs)
spm1mb <- calcSpm(hsSampleData, hsMirrorLocs)
siglevel1mb <- findSigLevelTrad(hsSampleData, spm1mb, n=3)
sigSegments1mb <- getSigSegments(spm1mb, siglevel1mb)
write.table(sigSegments1mb, file=file.path(tempdir(),'sigSegments1mb.txt'))
```
hsMirrorLocs *Mirror locations of the human genome*

## Description

Mirror locations of the human genome, based on the NCBI 36 assembly of the human genome, for use with the KCsmart package.

## Usage

hsMirrorLocs

## Format

A list containing for each chromosome the start and end position and the centromere location (if a centromere is present).

## Source

Ensembl

## References

http://www.ensembl.org

<span id="page-13-0"></span>

#### Description

An artificial cgh data set, created by permuting a BAC data set consisting of 20 samples and introducing an artificial gain on 1p. To be used with the KCsmart package.

## Usage

hsSampleData

## Format

A data.frame containing 3268 rows and 22 columns

# Source

Artificial data set

<span id="page-13-1"></span>idPoints *Identify points in sample point matrix plot*

## Description

Identify points in sample point matrix plot

# Usage

idPoints(spm, mode='pos', dev=2, chromosomes=NULL)

#### Arguments

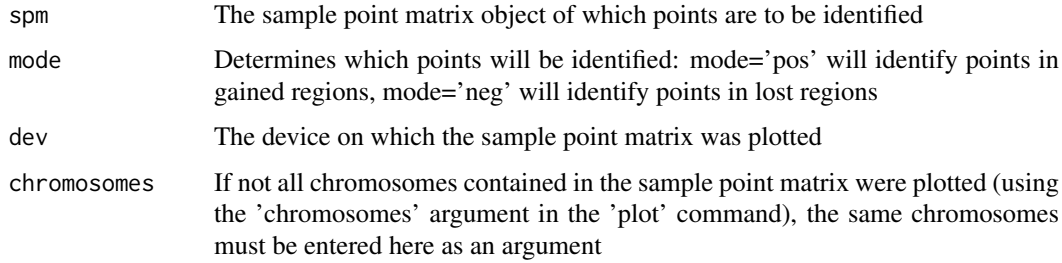

# Details

Using the mouse pointer points in a sample point matrix plot can be identified by left-clicking on the to-be-identified points. Right-clicking exits the selection and returns the selected points.

#### <span id="page-14-0"></span>KCData-class 15

## Value

Returns a data.frame listing the the position and the KC score for each identified point.

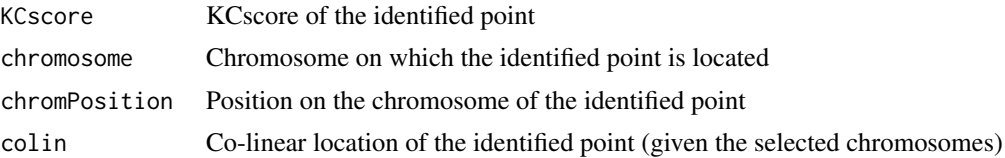

## Author(s)

Jorma de Ronde

#### See Also

[plot](#page-18-1)

# Examples

```
data(hsSampleData)
data(hsMirrorLocs)
```
#spm1mb <- calcSpm(hsSampleData, hsMirrorLocs)

```
#plot(spm1mb, type=1)
#idPoints(spm1mb)
```

```
#x11()
#plot(spm1mb, chromosomes=c(1,2,5))
#idPoints(spm1mb, mode='neg', dev=3, chromosomes=c(1,2,5))
```
KCData-class *Internal class "KCData"*

## Description

Internal superclass "KCData"

## Objects from the Class

The user is not meant to create instances of this class

## Slots

data: Internal data

#### Methods

 $[[\leftarrow$  signature(x = "KCData"): ...  $[[$  signature(x = "KCData"): ... length signature( $x =$ "KCData"): ... unlist signature( $x =$  "KCData"): ...

# Warning

This class is meant for internal use only

# Note

Internal class

# Author(s)

Jorma de Ronde

KcghData-class *Class "KcghData"*

# Description

Internal class

# Slots

probeAnnotation: Object of class "probeAnnotation" data: Holds aCGH data

# Methods

initialize signature(.Object = "KcghData"): Internal use only sort signature( $x =$  "KcghData"): Internal use only

# Note

For internal use only

## Author(s)

Jorma de Ronde

KcghDataMirror-class *Class "KcghDataMirror"*

# Description

Internal class

# Slots

mirrorLocs: Holds mirrorLocs object probeAnnotation: Object of class "probeAnnotation" pos: Holds aCGH data for losses neg: Holds aCGH data for gains nrSamples: The number of samples in this analysis

<span id="page-15-0"></span>

# <span id="page-16-0"></span>KcghDataSplit-class 17

# Extends

Class ["KcghDataSum"](#page-17-1), directly.

# Methods

```
initialize signature(.Object = "KcghDataMirror"): For internal use only
```
# Note

For internal use only

# Author(s)

Jorma de Ronde

KcghDataSplit-class *Class "KcghDataSplit"*

# Description

Internal class

# Slots

probeAnnotation: Object of class "probeAnnotation"

pos: Holds aCGH data for losses

neg: Holds aCGH data for gains

# Methods

initialize signature(.Object = "KcghDataSplit"): Internal use only

# Note

For internal use only

# Author(s)

<span id="page-17-1"></span><span id="page-17-0"></span>KcghDataSum-class *Class "KcghDataSum"*

# Description

Internal class

# Slots

probeAnnotation: Object of class "probeAnnotation" pos: Holds aCGH data for losses neg: Holds aCGH data for gains nrSamples: The number of samples in this analysis

# Methods

initialize signature(.Object = "KcghDataSum"): For internal use only sort signature(x = "KcghDataSum"): For internal use only

# Note

For internal use only

## Author(s)

Jorma de Ronde

mmMirrorLocs *Mirror locations of the mouse genome*

# Description

Mirror locations of the mouse genome, based on the NCBI m37 mouse assembly, for use with the KCsmart package.

# Usage

mmMirrorLocs

# Format

A list containing for each chromosome the start and end position.

# Source

Ensembl

# References

http://www.ensembl.org

<span id="page-18-1"></span><span id="page-18-0"></span>

## Description

Plot the sample point matrix or parts of it

# Usage

```
plot(x,y, ...)## S4 method for signature 'scaleSpace,missing'
plot(x, y, spm, type='b', ...)## S4 method for signature 'samplePointMatrix, missing'
plot(x, y, type="b", sigLevels=NULL, chromosomes=NULL, colinAxis=NULL, fillColor=NULL, maploc=NULL
## S4 method for signature 'compKc,missing'
plot(x, sigRegions=NULL, type="1", chromosomes=NULL, colinAxis=NULL, maploc=NULL, interpolation=1,
```
# Arguments

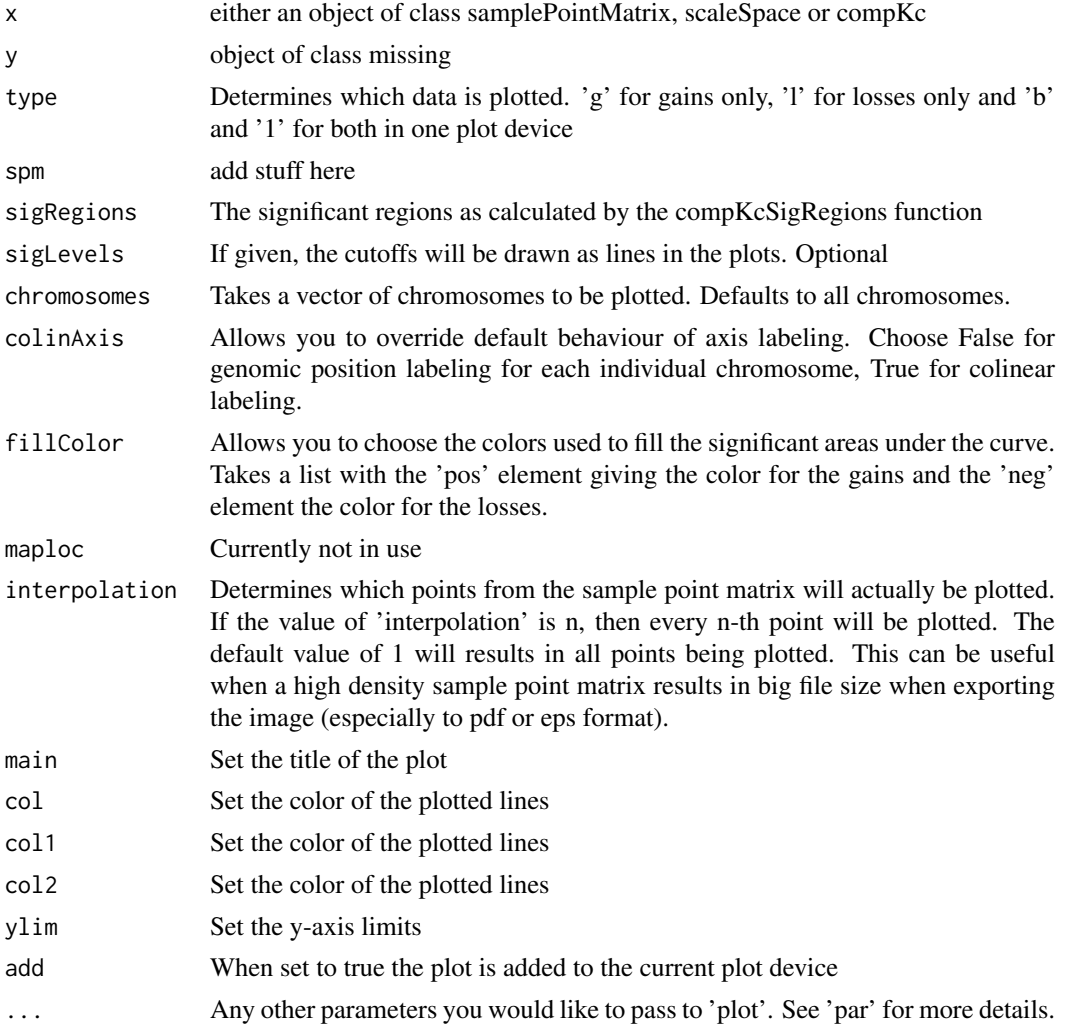

Value

Plots the sample point matrix. The gains and the losses are plotted separately. The KC normalized score is plotted on the y-axis, the genomic position on the x-axis. If centromeres are present these are represented by dotted, lightblue lines. Setting type to 'b' or to '1' will both make the plot appear in one plot device, '1' will plot the gains and the losses in one plot, 'b' will plot the gains and losses separately. Using the 'add' flag it is possible to add a plot to the current plot device. The 'col' and 'ylim' arguments can be used to set the color of each plot and the plot regions. The function 'idPoints' can be used to identify points in the sample point matrix plot. See the corresponding documentation for details.

In case of plotting a compKc object, col1 and col2 can be used to set the colors of the group 1 and group 2 mean values respectively.

#### Author(s)

Jorma de Ronde

#### See Also

[calcSpm](#page-2-1), [plotScaleSpace](#page-19-1), [idPoints](#page-13-1)

#### Examples

```
data(hsSampleData)
data(hsMirrorLocs)
spm1mb <- calcSpm(hsSampleData, hsMirrorLocs)
plot(spm1mb)
plot(spm1mb, interpolation=10)
plot(spm1mb, chromosomes=c(1,4,'X'))
siglevel1mb <- findSigLevelTrad(hsSampleData, spm1mb, n=3)
plot(spm1mb, chromosomes=c(1,4,'X'), sigLevels=siglevel1mb)
plot(spm1mb, chromosomes=c(1,4,'X'), sigLevels=siglevel1mb, fillColor=list(pos='darkred',neg='darkgreen'))
```
<span id="page-19-1"></span>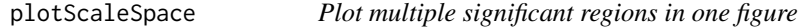

# Description

Plots significant regions in different scale spaces in one figure

# Usage

```
plotScaleSpace(spms, sigLevels, chromosomes=NULL, type='b')
```
<span id="page-19-0"></span>

## <span id="page-20-0"></span>Arguments

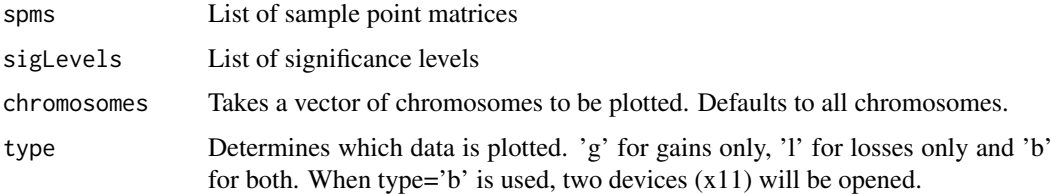

# Details

Takes sample point matrices that were calculated using (different) kernel widths (sigma), then calculates the significant regions given the cutoffs as defined by 'sigLevels' and plots these in one figure.

#### Value

Depending on the 'type' parameter, produces one or two plots, one for the gains and one for the losses. The heatmap color indicates the level of the gain or loss.

## Author(s)

Jorma de Ronde

#### See Also

[plot](#page-18-1)

### Examples

```
data(hsSampleData)
data(hsMirrorLocs)
spm1mb <- calcSpm(hsSampleData, hsMirrorLocs)
spm4mb <- calcSpm(hsSampleData, hsMirrorLocs, sigma=4000000)
siglevel1mb <- findSigLevelTrad(hsSampleData, spm1mb, n=3)
siglevel4mb <- findSigLevelTrad(hsSampleData, spm4mb, n=3)
plotScaleSpace(list(spm1mb, spm4mb), list(siglevel1mb, siglevel4mb), type='g')
```
probeAnnotation-class *Class "probeAnnotation"*

# Description

Holds the probe annotation

## Objects from the Class

Instances of this class are not meant to be created by the user

<span id="page-21-0"></span>Slots

chromosome: Chromosome on which the probe is located maploc: Location of the probe on the chromosome name: Probe name

# **Methods**

 $\int$  signature(x = "probeAnnotation"): Access information about a probe initialize signature(.Object = "probeAnnotation"): Internal use only

#### Author(s)

Jorma de Ronde

samplePointMatrix-class

*Sample point matrix*

#### Description

A sample point matrix resulting from a call to calcSpm

#### Objects from the Class

Objects can not be created by the user directly but rather through calcSpm.

# Slots

totalLength: The total length of the sample point matrix, measures in sample points

maxy: The maximum KC score attained over the sample point matrix

- miny: The minimum KC score attained over the sample point matrix
- sampleDensity: The sample density used to calculate the sample point matrix. ie the distance between two points in the sample point matrix, measured in base pairs.

sigma: The sigma used for the kernel to calculate the sample point matrix.

mirrorLocs: The mirror locations list used to calculate the sample point matrix

probeAnnotation: The original probe annotation from the input data.

data: The sample point matrix data points in the form of a list where each list element represents a chromosome.

# Methods

```
plot signature(x ="samplePointMatrix"): ...
```
show signature(object = "samplePointMatrix"): ...

#### Examples

```
showClass("samplePointMatrix")
```
<span id="page-22-0"></span>sigSegments-class *Significant segments*

### Description

Lists the significant segments found in a given sample point matrix using a given significance level

# Objects from the Class

Objects can not be created by the user directly but rather through getSigSegments.

# **Slots**

gains: Gained segments losses: Lost segments sigma: The sigma used for the kernel to calculate the sample point matrix. sigLevels: The significance levels at which significant segments are calculated

#### Methods

```
show signature(object = "sigSegments"): ...
write.table signature(x = "sigSegments"): ...
```
# Examples

showClass("sigSegments")

spmCollection-class *Sample point matrix collection*

#### **Description**

A sample point matrix collection resulting from a call to calcSpmCollection

#### Objects from the Class

Objects can not be created by the user directly but rather through calcSpmCollection.

#### Slots

- annotation: The annotation (containing the chromosome and position on the chromosome) for the sample points in the 'data' slot
- data: A matrix with the kernel smoothed estimates of all samples
- cl: A class vector indicating which samples belong to which class
- sampleDensity: The sample density used to calculate the sample point matrix. ie the distance between two points in the sample point matrix, measured in base pairs.

sigma: The sigma used for the kernel to calculate the sample point matrix.

mirrorLocs: The mirror locations list used to calculate the sample point matrix

# Methods

show signature(object = "spmCollection"): ...

#### Examples

```
showClass("spmCollection")
```
<span id="page-23-1"></span>write.table *Write summary of the significant regions to a table*

## Description

Write summary of the significant regions to a table

# Usage

```
write.table(x, file = "", append = FALSE, quote = TRUE, sep = "",
                 eol = "n", na = "NA", dec = ".", row.name = TRUE,col.names = TRUE, qmethod = c("escape", "double"), fileEncoding = "")
## S4 method for signature 'sigSegments'
write.table(x, file="", append = FALSE, quote = 7, sep = "\t", eol = "\n", na = "NA", dec = ".", row.n.
## S4 method for signature 'compKcSigRegions'
write.table(x, file="", append = FALSE, quote = 7, sep = "\t", eol = "\n", na = "NA", dec = ".", row.n.
```
#### Arguments

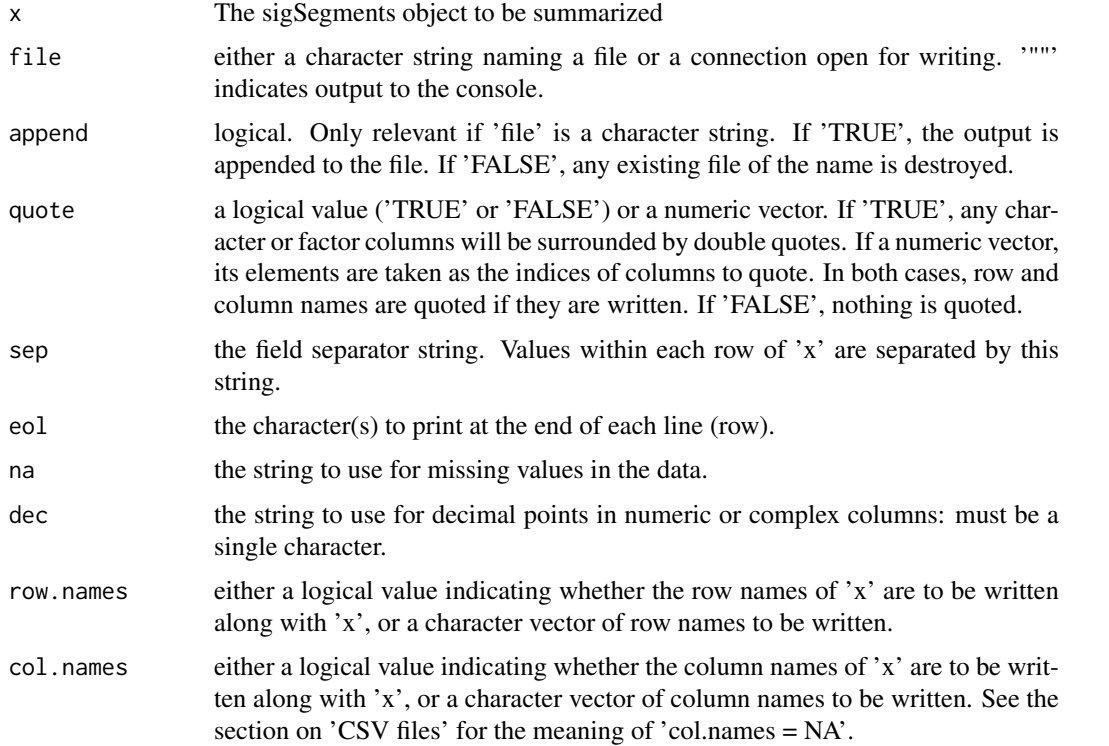

<span id="page-23-0"></span>

#### <span id="page-24-0"></span>write.table 25

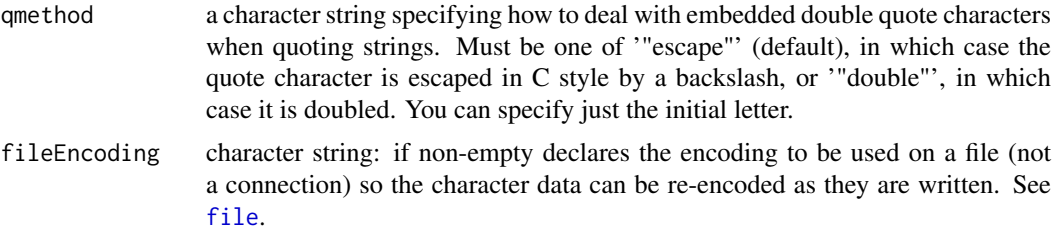

## Details

Writes a summary of the sigSegments object to file. The resulting table contains 7 columns. The interpretation of the columns is as follows:

- Status Either 'L' for loss or 'G' for gain
- Chromosome The chromosome on which this segment is located
- Start The start position (in base pairs) of the segment on the chromosome
- End The end position of the segment on the chromosome
- Average KC scoreThe average KCsmart score over all base pairs in this segment
- Mode KC scoreThe highest (for gains) or lowest (for losses) KCsmart score over all base pairs in this segment
- Probes All probes from the original data that fall into this segment

## Author(s)

Jorma de Ronde

# See Also

[calcSpm](#page-2-1), [getSigSegments](#page-11-1)

## Examples

```
data(hsSampleData)
data(hsMirrorLocs)
```
spm1mb <- calcSpm(hsSampleData, hsMirrorLocs)

siglevel1mb <- findSigLevelTrad(hsSampleData, spm1mb, n=3)

```
sigSegments1mb <- getSigSegments(spm1mb, siglevel1mb)
write.table(sigSegments1mb, file=file.path(tempdir(),'sigSegments1mb.txt'))
```
# <span id="page-25-0"></span>Index

∗Topic IO write.table, [24](#page-23-0) ∗Topic classes compKc-class, [8](#page-7-0) compKcSigRegions-class, [8](#page-7-0) KCData-class, [15](#page-14-0) KcghData-class, [16](#page-15-0) KcghDataMirror-class, [16](#page-15-0) KcghDataSplit-class, [17](#page-16-0) KcghDataSum-class, [18](#page-17-0) probeAnnotation-class, [21](#page-20-0) samplePointMatrix-class, [22](#page-21-0) sigSegments-class, [23](#page-22-0) spmCollection-class, [23](#page-22-0) ∗Topic datasets hsMirrorLocs, [13](#page-12-0) hsSampleData, [14](#page-13-0) mmMirrorLocs, [18](#page-17-0) ∗Topic file write.table, [24](#page-23-0) ∗Topic hplot plot, [19](#page-18-0) plotScaleSpace, [20](#page-19-0) ∗Topic iplot idPoints, [14](#page-13-0) ∗Topic manip calcSpm, [3](#page-2-0) calcSpmCollection, [5](#page-4-0) compareSpmCollection, [6](#page-5-0) findSigLevelFdr, [9](#page-8-0) findSigLevelTrad, [10](#page-9-0) getSigRegionsCompKC, [11](#page-10-0) getSigSegments, [12](#page-11-0) ∗Topic package KCsmart-package, [2](#page-1-0) [,probeAnnotation-method *(*probeAnnotation-class*)*, [21](#page-20-0) [[,KCData-method *(*KCData-class*)*, [15](#page-14-0) [[<-,KCData-method *(*KCData-class*)*, [15](#page-14-0) calcSpm, *[3](#page-2-0)*, [3,](#page-2-0) *[20](#page-19-0)*, *[25](#page-24-0)* calcSpmCollection, [5](#page-4-0) compareSpmCollection, *[6](#page-5-0)*, [6,](#page-5-0) *[7](#page-6-0)*, *[12](#page-11-0)*

compKc-class, [8](#page-7-0)

compKcSigRegions-class, [8](#page-7-0) file, *[25](#page-24-0)* findSigLevelFdr, *[3](#page-2-0)*, [9](#page-8-0) findSigLevelTrad, *[3,](#page-2-0) [4](#page-3-0)*, [10,](#page-9-0) *[13](#page-12-0)* getSigRegionsCompKC, *[6,](#page-5-0) [7](#page-6-0)*, [11,](#page-10-0) *[12](#page-11-0)* getSigSegments, *[3](#page-2-0)*, [12,](#page-11-0) *[25](#page-24-0)* hsMirrorLocs, [13](#page-12-0) hsSampleData, [14](#page-13-0) idPoints, [14,](#page-13-0) *[20](#page-19-0)* initialize,compKc-method *(*compKc-class*)*, [8](#page-7-0) initialize,KcghData-method *(*KcghData-class*)*, [16](#page-15-0) initialize,KcghDataMirror-method *(*KcghDataMirror-class*)*, [16](#page-15-0) initialize,KcghDataSplit-method *(*KcghDataSplit-class*)*, [17](#page-16-0) initialize,KcghDataSum-method *(*KcghDataSum-class*)*, [18](#page-17-0) initialize,probeAnnotation-method *(*probeAnnotation-class*)*, [21](#page-20-0) KCData-class, [15](#page-14-0) KcghData-class, [16](#page-15-0) KcghDataMirror-class, [16](#page-15-0) KcghDataSplit-class, [17](#page-16-0) KcghDataSum, *[17](#page-16-0)* KcghDataSum-class, [18](#page-17-0) KCsmart *(*KCsmart-package*)*, [2](#page-1-0) KCsmart-package, [2](#page-1-0) length,KCData-method *(*KCData-class*)*, [15](#page-14-0) mmMirrorLocs, [18](#page-17-0) plot, *[3,](#page-2-0) [4](#page-3-0)*, *[15](#page-14-0)*, [19,](#page-18-0) *[21](#page-20-0)*

plot,compKc,missing-method *(*plot*)*, [19](#page-18-0) plot,compKc-method *(*compKc-class*)*, [8](#page-7-0) plot,samplePointMatrix,missing-method *(*plot*)*, [19](#page-18-0)

#### INDEX 27

plot,scaleSpace,missing-method *(*plot *)* , [19](#page-18-0) plotScaleSpace , *[3](#page-2-0) , [4](#page-3-0)* , *[9](#page-8-0)* , *[11](#page-10-0)* , *[20](#page-19-0)* , [20](#page-19-0) probeAnnotation-class , [21](#page-20-0) samplePointMatrix-class , [22](#page-21-0) show,compKc-method *(*compKc-class *)* , [8](#page-7-0) show,compKcSigRegions-method *(*compKcSigRegions-class *)* , [8](#page-7-0) show,samplePointMatrix-method *(*samplePointMatrix-class *)* , [22](#page-21-0) show,sigSegments-method *(*sigSegments-class *)* , [23](#page-22-0) show,spmCollection-method *(*spmCollection-class *)* , [23](#page-22-0) sigSegments-class , [23](#page-22-0) sort,KcghData-method *(*KcghData-class *)* , [16](#page-15-0) sort,KcghDataSum-method *(*KcghDataSum-class *)* , [18](#page-17-0) spmCollection-class , [23](#page-22-0) unlist,KCData-method *(*KCData-class *)* , [15](#page-14-0) write.table , *[13](#page-12-0)* , [24](#page-23-0) write.table,compKcSigRegions-method *(*write.table*)*, [24](#page-23-0) write.table,sigSegments-method *(*write.table*)*, [24](#page-23-0)